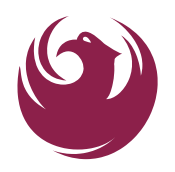

## **City of Phoenix**

Language Training Payment Form

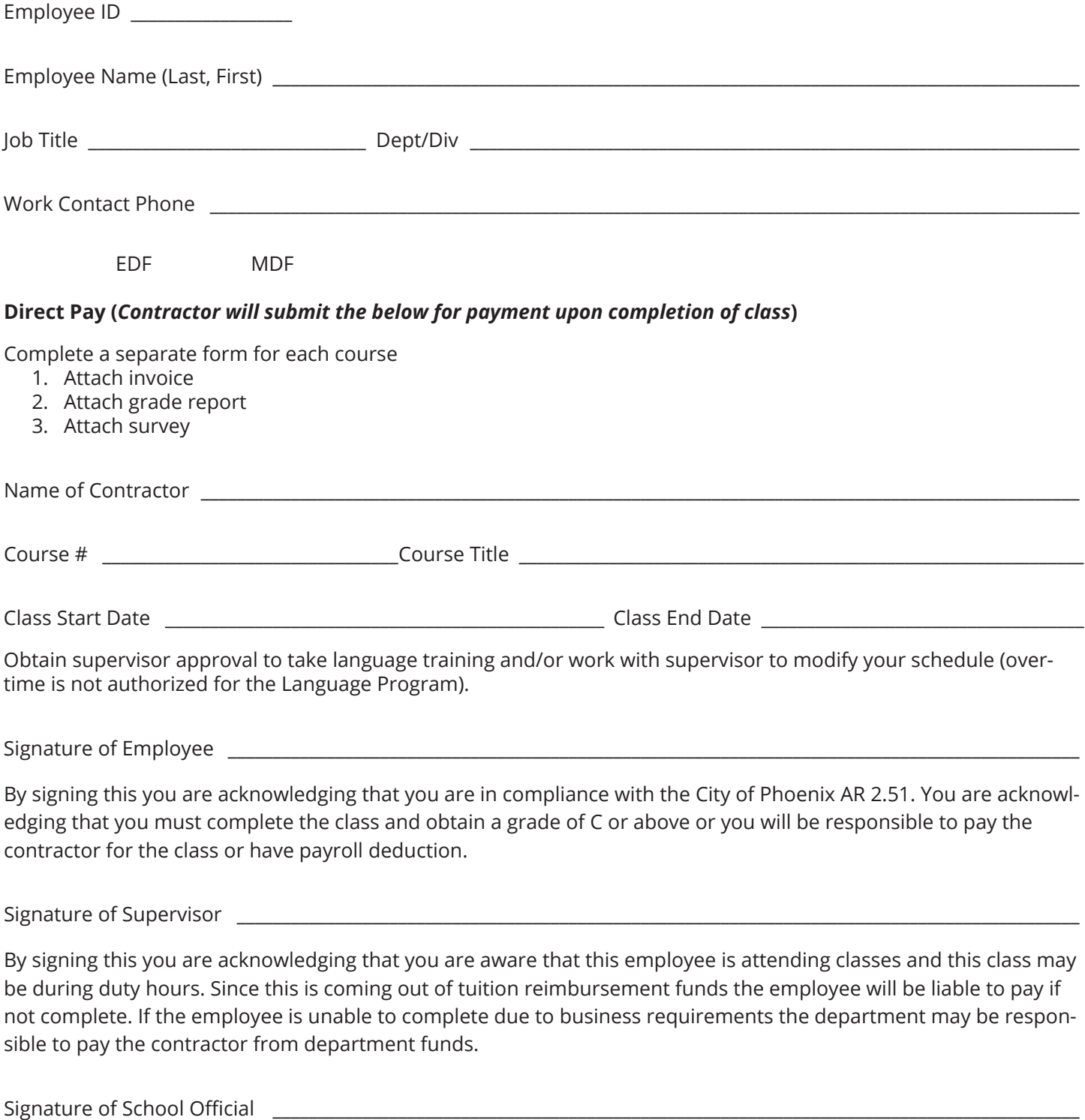

By signing this you affirm that the employee has attended classes and met all the requirements for completion.

## **GUIDELINES FOR PAYMENT FORM**

For additional program information refer to the Language Training Manual, AR 2.51 for Employee Development Funds, and AR 2.81 for Management Development Funds (MDF). Eligible employees will use this form to request Tuition Reimbursements or direct payment to a vendor for linguistic training. This form is to be used only for course approved by Vendors on the Qualified Vendor List.

## **REQUIRED FORMS AND DOCUMENTATION**

The Employee will complete the Language Training Payment Form. By signing this form, you are affirming that all the information you have provided is complete and accurate, and you have complied with all applicable rules and regulations. Failure to provide information to the City or to allow the City to obtain the documentation will result in a denial and could result in non-payment.

City of Phoenix employees will be responsible for paying for classes. Contractor shall provide classes at price bid. Payment may be made directly to contractor using the following procedure:

**DIRECT PAY-** Contractor will submit syllabus, grade report, invoice, and authorization form, five days from course completion for direct pay.

## **WHERE TO SUBMIT YOUR REQUEST**

Contractor will send the City of Phoenix Language Training Payment Form with required documentation attached, to Human Resources Department. Please ensure all documents are included and signed where appropriate. Keep a copy for your records.

- Mail to HR Connection Center, 251 W. Washington Street, 1st Floor, Phoenix, AZ 85305
- Email via scan to hrc@phoenix.gov (To ensure delivery, turn on the Request a Delivery receipt on your device)
- Fax to 602-534-1179 (Request delivery receipt on your device)

Choose only one method of delivery to avoid duplication. When faxing or emailing to ensure delivery, turn on the "Request a Delivery Receipt" on your device to avoid having to follow up on original submission.